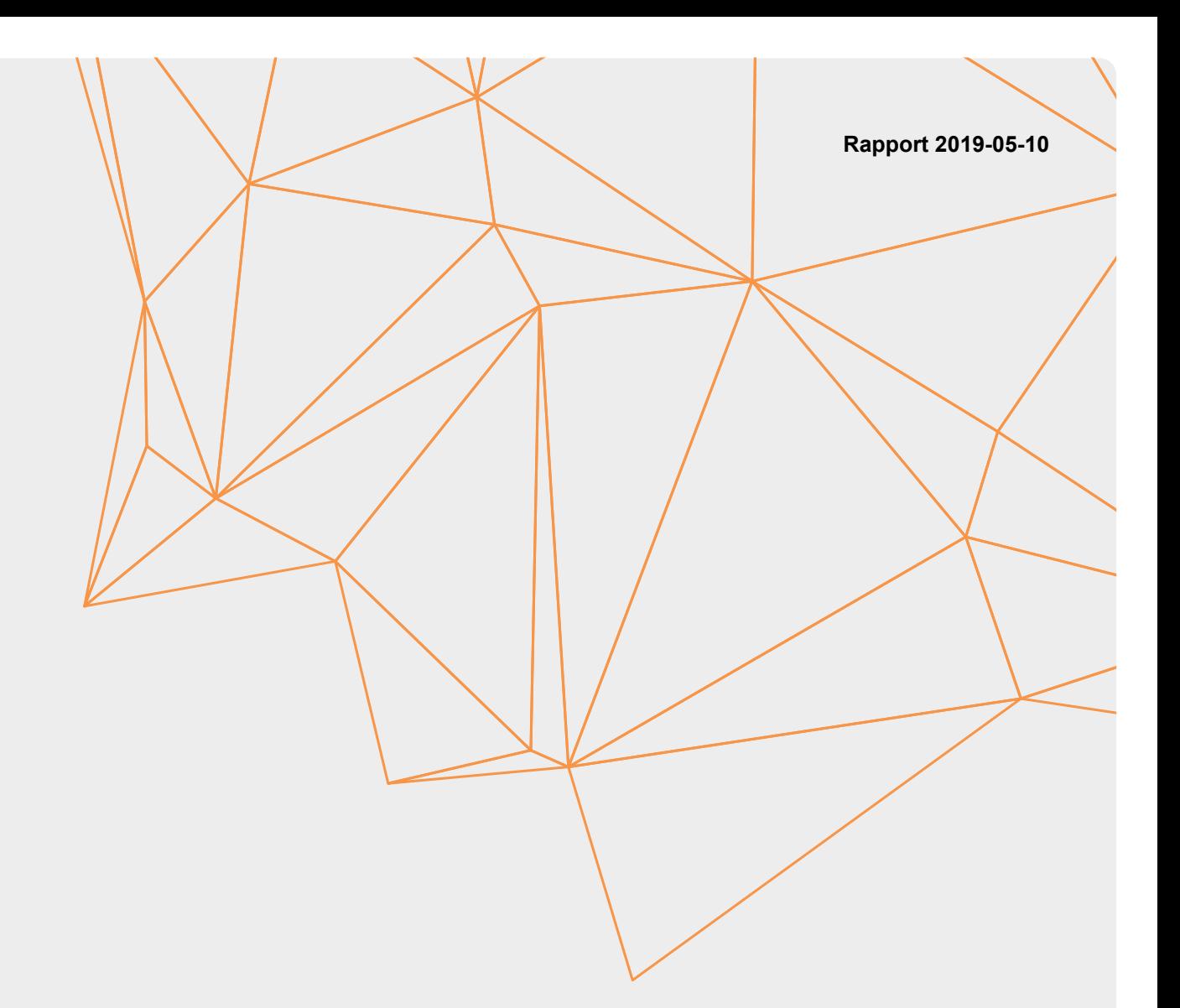

# **L4: Implementation**

# INDUSTRY PRACTICES FOR APPLICATION OF COCLASS IN SOFTWARE

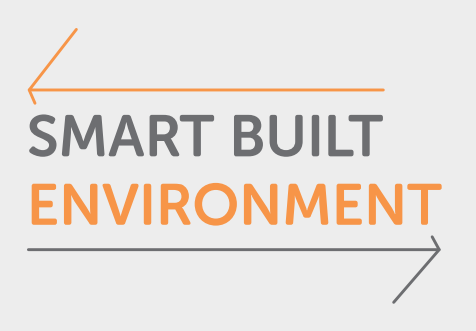

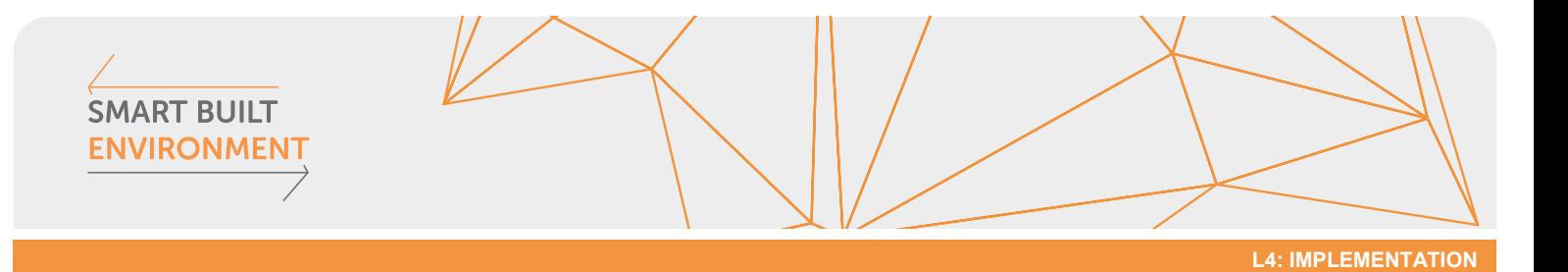

# **Table of contents**

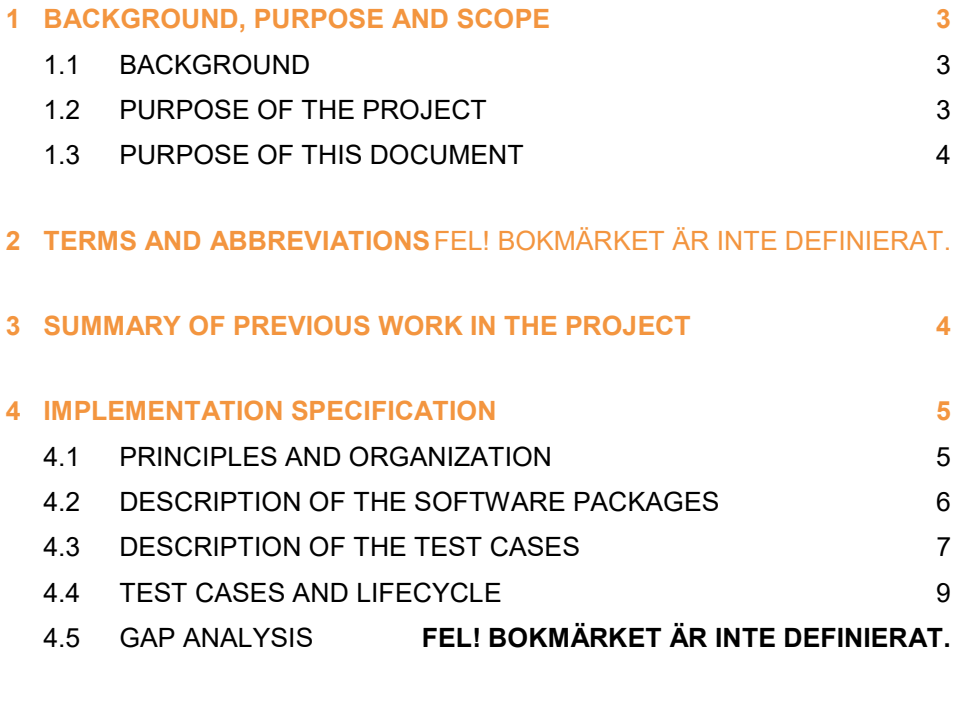

**5 [NORMATIVE REFERENCES](#page-12-0) 13**

2

<span id="page-2-0"></span>**1 Background, purpose and scope**

# <span id="page-2-1"></span>**1.1 Background**

**SMART BUILT ENVIRONMEI** 

> CoClass is a modern and web-based classification system that is developed to cover the construction sector's complete information need. CoClass builds on standard, science and proven experience since it is based on international standards (se[e Normative](#page-12-0)  [references](#page-12-0) section)

**L4: IMPLEMENTATION**

The vision is that CoClass shall lead to improved communication between the actors within the construction sector. The goal is that CoClass shall be used by all parties during all stages during the lifecycle of a construction complex from early stages to maintenance, operation and demolition. An investigation performed 2014 by Svensk Byggtjänst showed that deficient communication leads to increased spending of approximately 60 billion SEK within the construction sector. CoClass may contribute to the resolution of this problem when used fully through the whole lifecycle. In other words, there is a substantial potential for savings for the sector when using CoClass.

A strive is that CoClass successively will replace the current system for classification, BSAB 96. CoClass is adapted for digital modelling and will play an important role in the realization of the full potential with BIM (Building Information Modelling). CoClass includes definitions for objects, properties and activities through the whole lifecycle for both buildings and infrastructure. This will be the backbone for the communication through the construction, maintenance and operation, from idea to demolition.

# <span id="page-2-2"></span>**1.2 Purpose of the project**

One important component to achieve the potential of CoClass is that there exists support in the software systems that are used in different stages through the life cycle. This is vital for achieving a continuous flow of data through the processes thus reducing the risk of misunderstandings and disputes and errors. Adequate support in software will also significantly lower the thresholds for getting started.

To achieve this, it is required that the software which implements CoClass does this in a uniform way. The understanding of CoClass is not allowed to change just because different software systems are used in different parts of the lifecycle.

The purpose of this project is therefore to develop guidelines and recommendations for how CoClass shall be implemented in software.

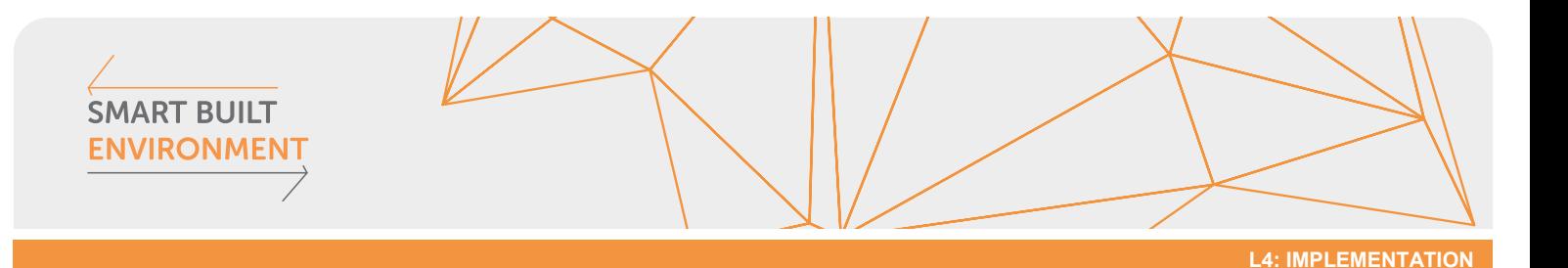

#### **Primary purpose:**

• To develop an industry practice for software implementors on how to implement CoClass in a uniform way.

#### **Secondary purpose:**

• To provide an opportunity for software implementors and other actors in the construction sector to put forward requirements on functionality and content in CoClass.

#### **Tertiary purpose:**

• To achieve software implementations with built in support for CoClass so that CoClass users can include the use of CoClass as part of their information delivery specifications.

### <span id="page-3-0"></span>**1.3 Purpose of this document**

Based from the deliverables L1 (analysis of user needs) and L2 (Requirements analysis IT), this implementation specification report provides a specification for implementation of several test cases to be implemented (in WP4) and verified (in WP5).

# <span id="page-3-1"></span>**2 Summary of previous work in the project**

In work package 1, workshops with the aim to investigate user needs, were held together with user representatives. The results from this investigation of user needs is reported in (Project Industry practices for application of CoClass in software, 2019). In work package 2, the results from this investigation have been compiled into a requirements analysis together with requirements from the participating software providers to capture a representative set of requirements from a large group of stakeholders. In work package 3, each partner specified a set of test cases to implement with the aim to verify and validate their solutions against the requirements and user needs.

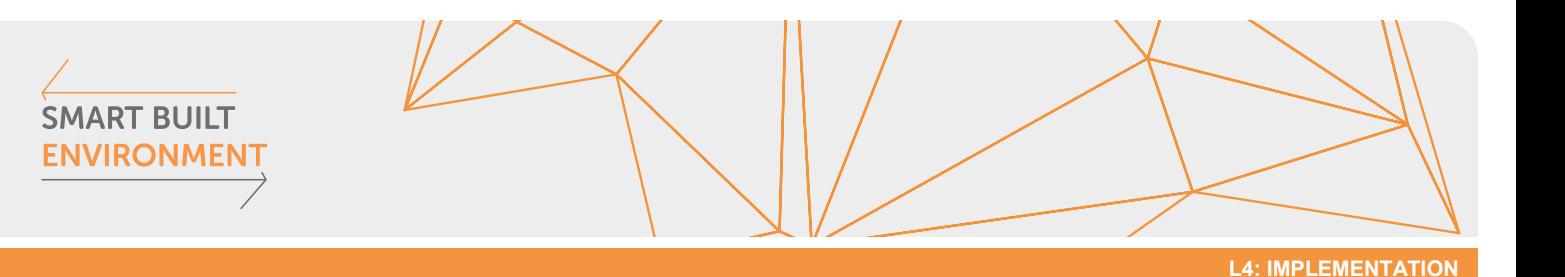

<span id="page-4-0"></span>**3 Implementation specification**

# <span id="page-4-1"></span>**3.1 Principles and organization**

Based on the requirements analysis, the implementation specification specifies several real cases to be implemented in software (in WP4) and verified (in WP5) by the project partners, including Svensk Byggtjänst.

The implementations are made in the respective software package provided by the project partners and shall cover important needs from their users regarding the use of CoClass.

The figure below gives an overview of the organization of the work:

- Each partner has some software supporting certain categories of users<br>- The software makes use of CoClass and the related web services
- The software makes use of CoClass and the related web services
- Each partner has created an implementation specification (Work package 3) for one or more selected test scenarios
- Each test scenario is described by detailed steps including input, processing, output, requirements mapping and a method for verification and validation
- Each test scenario is implemented in the software

<span id="page-4-2"></span>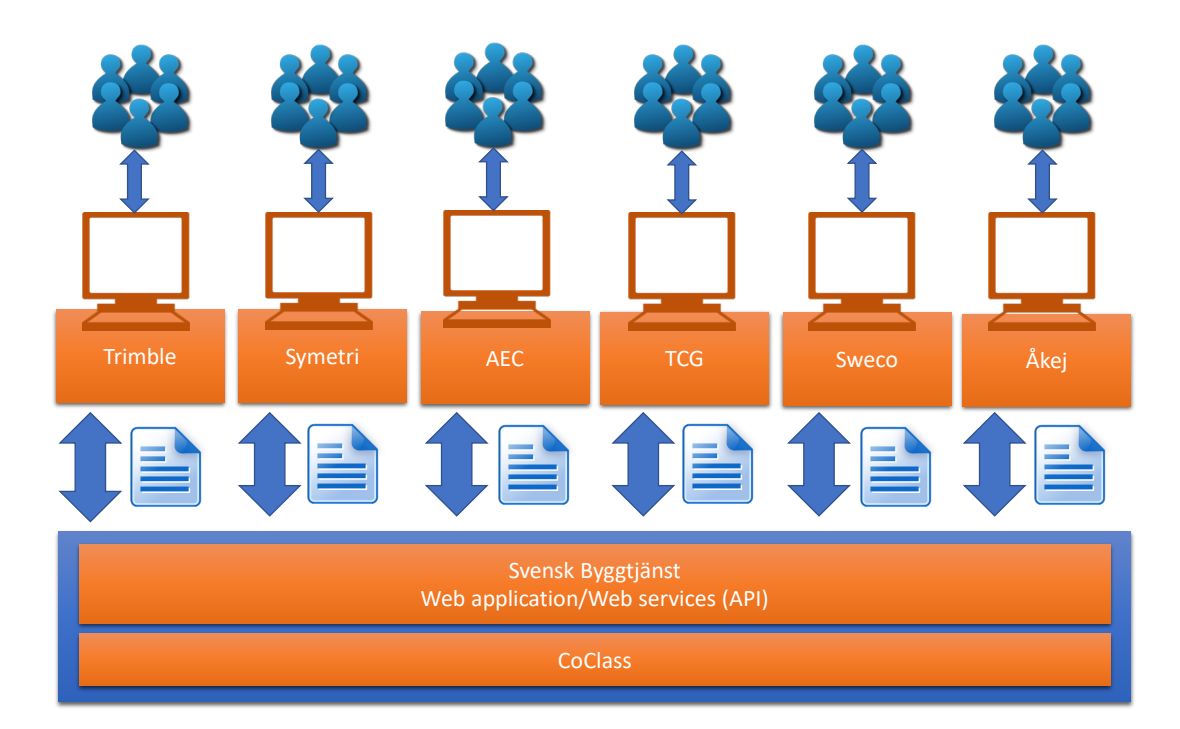

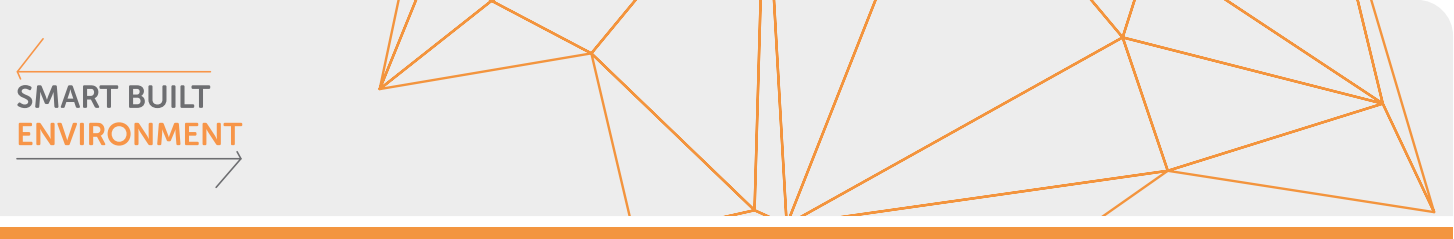

#### **L4: IMPLEMENTATION**

# **3.2 Description of the software packages**

The table below gives an overview of the software packages chosen for the implementation and their dedicated market and area of use.

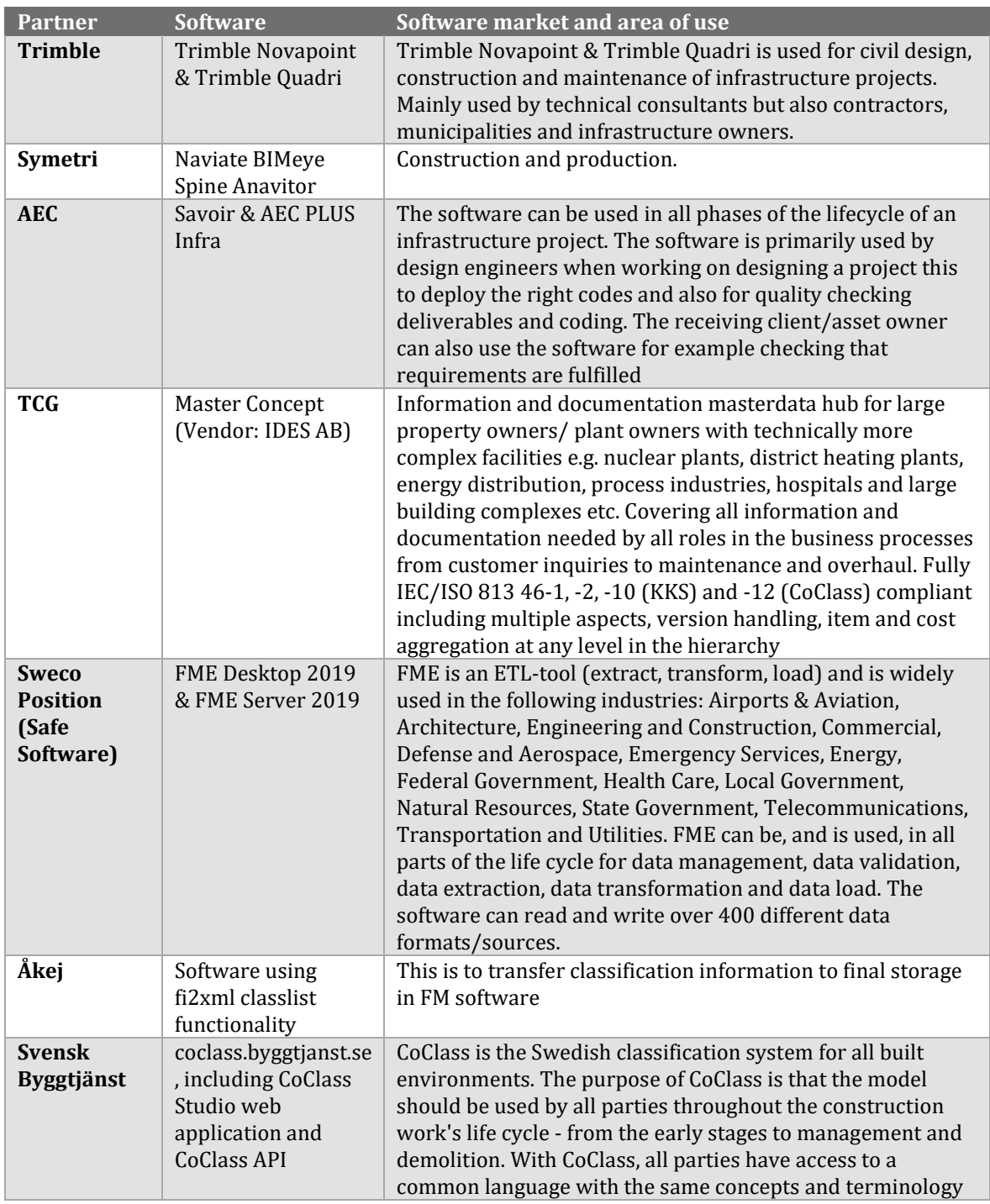

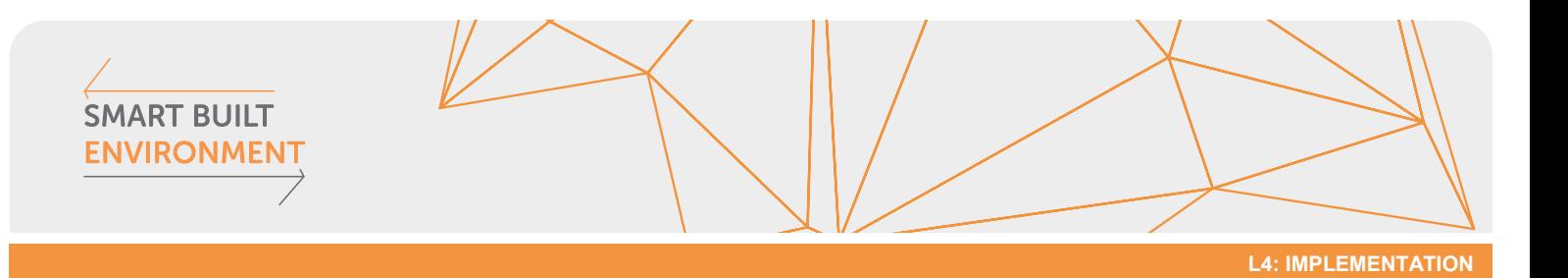

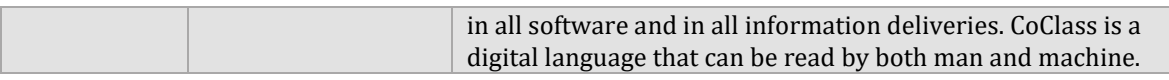

# <span id="page-6-0"></span>**3.3 Description of the test cases**

The table below gives an overview of the test cases specified by the project partners.

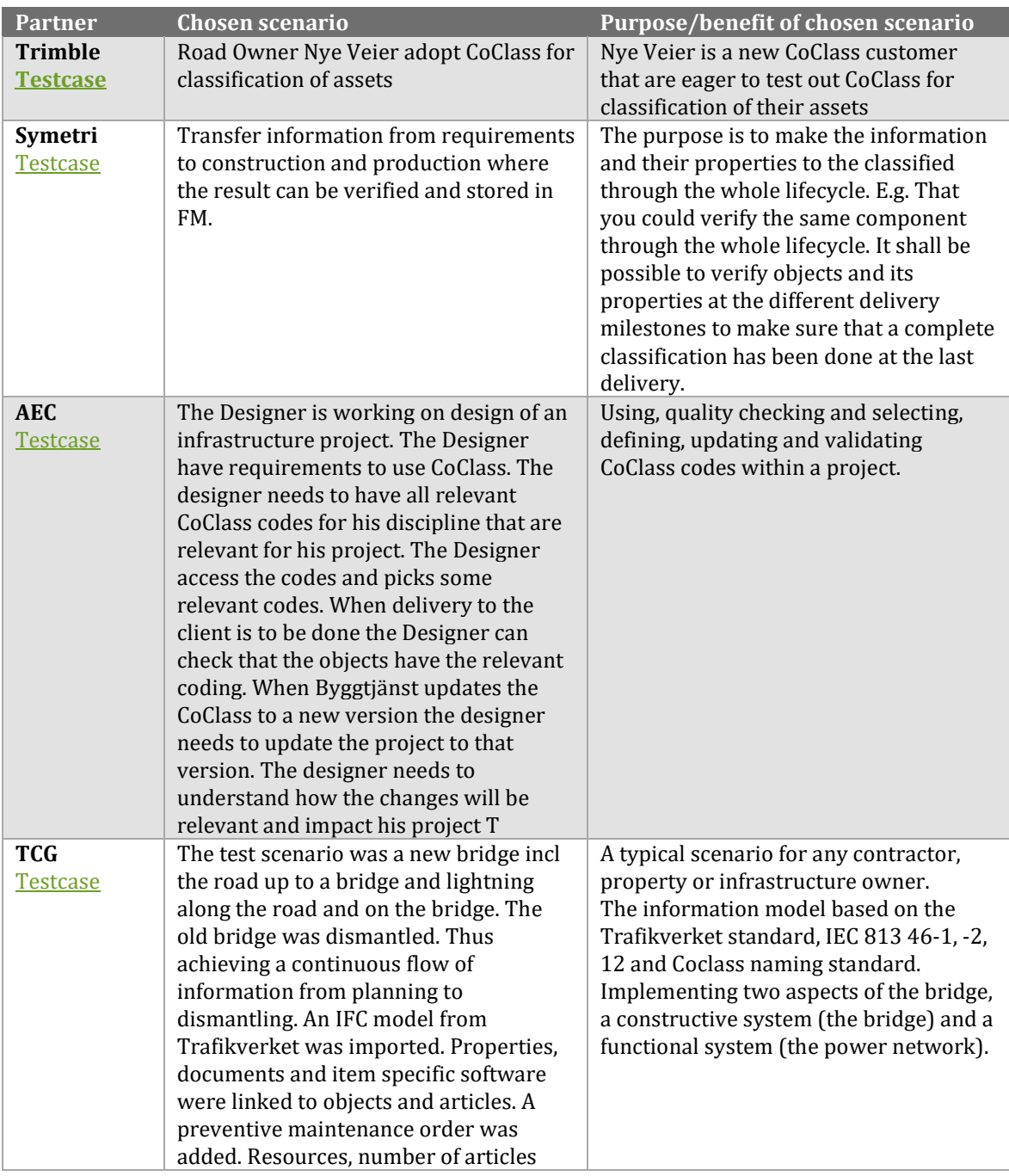

**SMART BUILT ENVIRONMENT** 

**L4: IMPLEMENTATION**

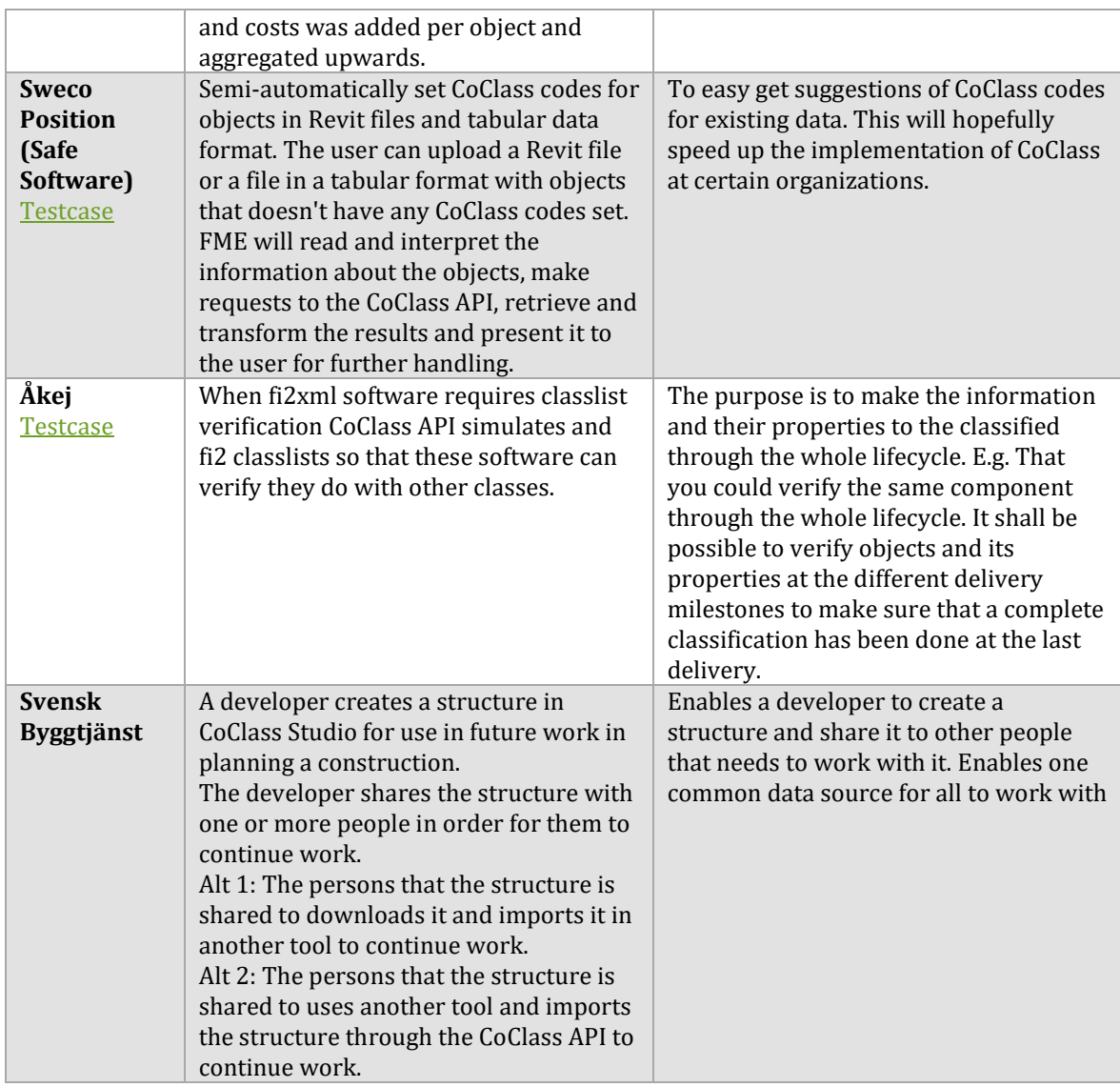

General tests of Svensk Byggtjänst's CoClass API concerning authentication/authorization, requests and replies, error responses, documentation will be conducted implicit by those project partners that will use the CoClass-API.

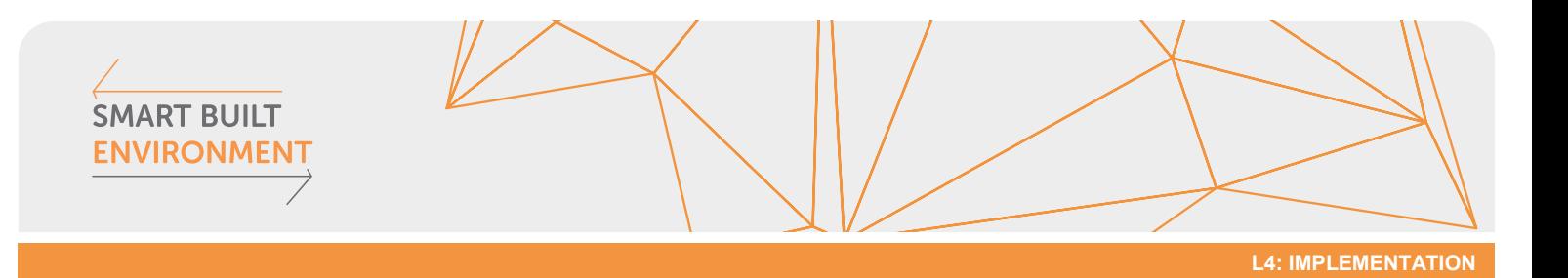

# **3.4 Complete list of test cases and mapping of requirements**

The complete list of all test cases that shall be conducted by the project parts can be found in the *Appendix - Complete list of test cases.* The following table summarize which test cases that belong to each project partner and which requirements that will be tested.

The mapping of tested requirements is made by the project parts separately, and is what they believe they have tested.

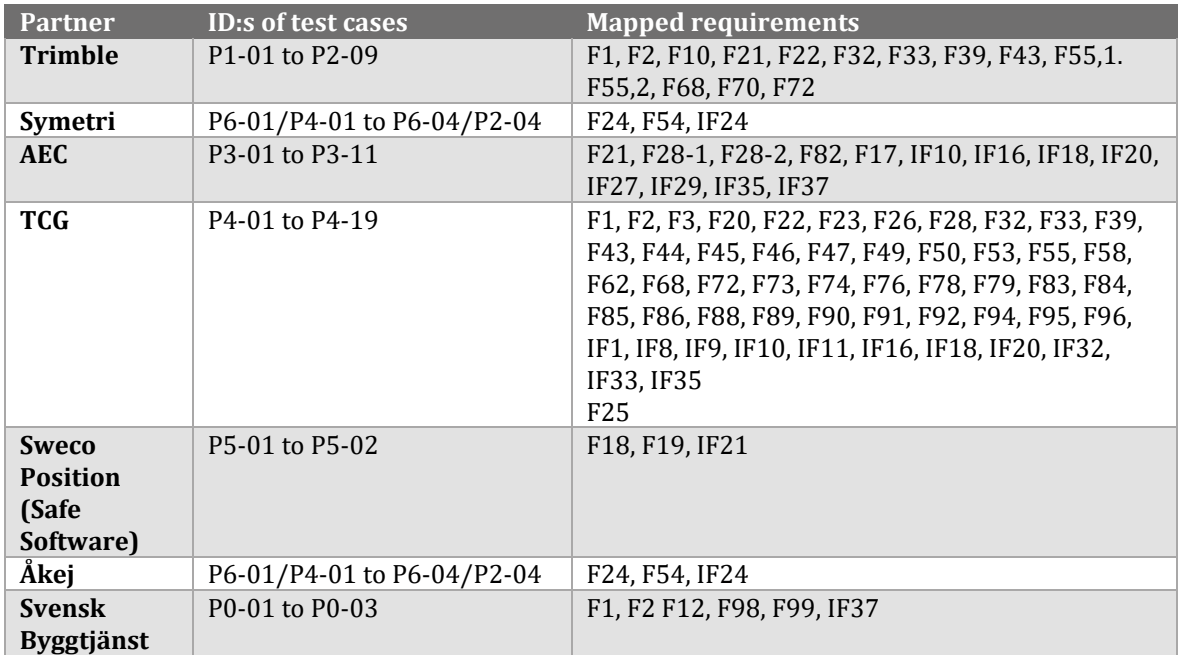

# <span id="page-8-0"></span>**3.5 Test cases and lifecycle**

The table below gives an overview on how the test cases map to the different stages in the lifecycle of built assets.

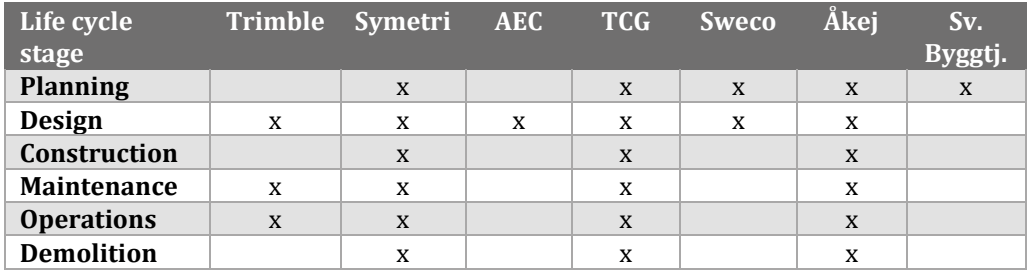

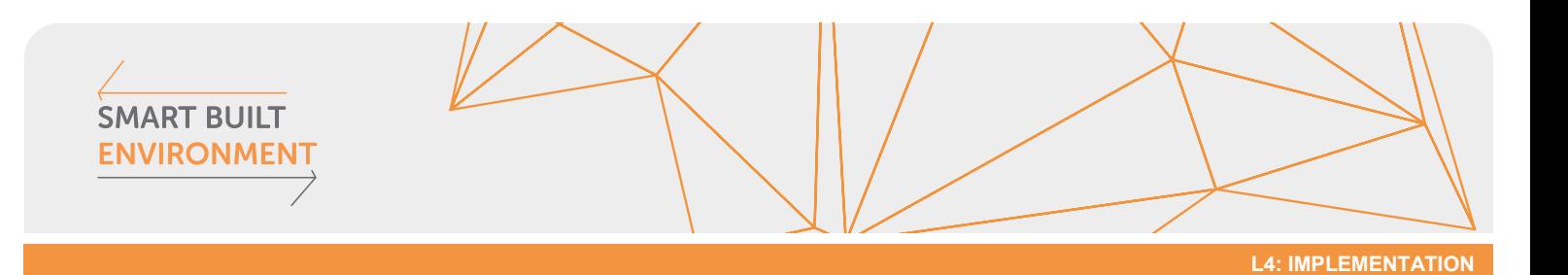

# **3.6 Implementation conclusions**

The figure below explains the agreed process for implementation.

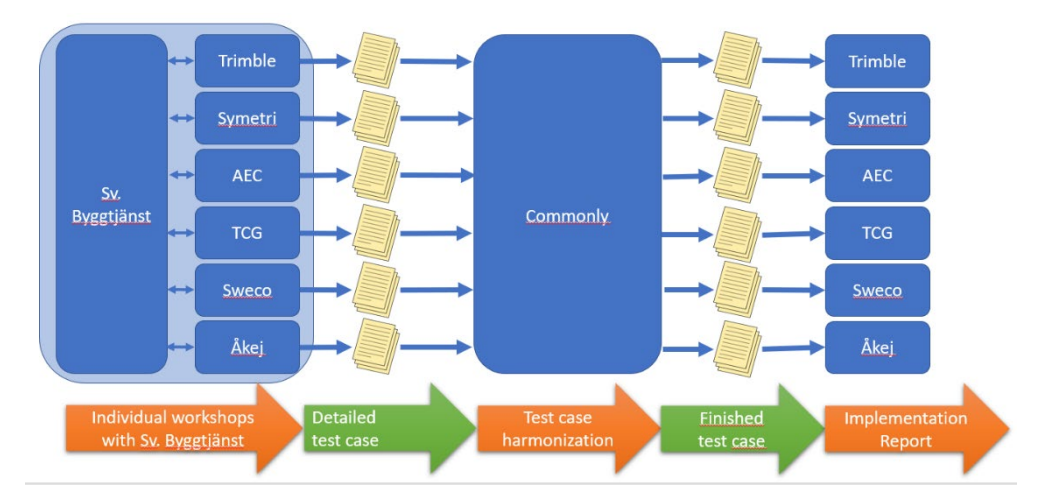

The implementation has been followed out in three steps

# **3.6.1 Step 1 - Individual workshops with Sv. Byggtjänst**

This step aims to detail the test cases for each project part to reach a level that is possible to implement and verify. To achieve a mutual understanding of the test case and the use of the CoClass services, individual workshops between Svensk Byggtjänst and each project part have been held by Trimble, Sweco Position AB, Symetri, ÅKEJ and TCG.

Each project part makes an Implementation in their systems

# **3.6.2 Step 2 - Test case harmonization**

This step was planned to reach a level of harmonization within the project regarding how the test case implements CoClass and also to achieve a minimum level of coverage of the desired functionality for the project as a whole.

Unfortunately, the project did not find time to complete this harmonization, which has resulted in everyone having implemented CoClass in different ways. Uncertainties regarding the publication of the new CoClass api may also have contributed to this. This harmonization will be part of the work for the Industry standard.

# **3.6.3 Step 3 – Implementation and reporting**

This step was performed separately for each participant

Some test cases have changed during the implementation, following an agile process. The implementations were documented and links to the documentation can be found in chapter 3.3

![](_page_10_Picture_0.jpeg)

# **3.6.4 Observations from the implementation**

These observations will be handled in the further work with the Industry standard, based on the severity of the issues.

![](_page_10_Picture_175.jpeg)

![](_page_11_Picture_0.jpeg)

![](_page_11_Picture_129.jpeg)

![](_page_11_Picture_130.jpeg)

![](_page_12_Picture_0.jpeg)

<span id="page-12-0"></span>**4 Normative references**

- (2019). *IEC FDIS 81346-2:2019 Industrial systems, installations and equipment and industrial products - Structuring principles and reference designations - Part 2: Classification of objects and codes for classes.* IEC.
- (2009). *IEC-EN 81346-1:2009 Industrial systems, installations and equipment and industrial products - Structuring principles and reference designations - Part 1: Basic rules.* IEC.
- (2015). *ISO 12006-2:2015, Building construction - Organization of information about construction works - Part 2: Framework for classification.* ISO.
- (2018). *ISO 81346-12:2018 Industrial systems, installations and equipment and industrial products - Structuring principles and reference designations - Part 12: Construction works and building services.*
- Project Industry practices for application of CoClass in software. (2019). *L1 - Slutrapport behovsanalys.*

![](_page_13_Picture_0.jpeg)

![](_page_13_Picture_1.jpeg)